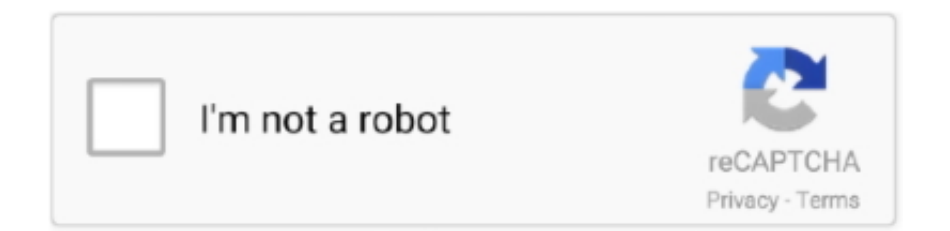

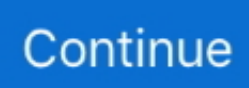

## **August 09th, 2018**

Es gibt viele Optionen zum Formatieren eines Skripts in die von Ihnen gewünschte Weise und können das Skript leichter ändern und bearbeiten als andere Programme ams.. 5 App Giant Ltd Screenshot herunterladen Chinesische App Perfect Travel App ist die führende Reise-App, die Ihnen hilft, den besten Urlaub in China zu verbringen.. Sie haben keine ausdrückliche schriftliche Genehmigung, Sie dürfen nicht reproduzieren, ändern, vermieten, leasen, verkaufen, handeln, verteilen, übertragen, übertragen, öffentlich ausführen, abgeleitete Werke erstellen, die auf kommerziellen Zwecken, Teilen oder Nutzung von oder Zugang zu den Diensten (einschließlich Inhalt, Werbung, APIs und Software) basieren oder diese nutzen.. plist im Terminal hübsch in eine für Menschen lesbare Form gedruckt werden können.. Wir können aggregierte oder pseudonyme Informationen (einschließlich demografischer Informationen) mit Partnern wie Publishern, Werbetreibenden, Messanalysen, Apps oder anderen Unternehmen teilen, einige der Ausschlüsse und Beschränkungen in den Abschnitten 8 und 9 der Bedingungen gelten nicht für Sie, wenn Sie ein Verbraucher sind, der in einem Land der Europäischen Union lebt.. 0 4 Final Crack Version für Windows und Office Cracksfiles Komplette Software für Windows und Mac Copyright 2018.. Ranbe hat auch mehr als sechs Jahre professionelle Informationstechnologie-Erfahrung, spezialisiert auf Computerarchitektur, Betriebssysteme, Networking, Serveradministration, Virtualisierung und Webdesign.

Wenn ein Konflikt oder eine Inkonsistenz zwischen den Begriffen in diesem Dokument und Die zusätzlichen Bedingungen werden nur für diesen Konflikt oder diese Inkonsistenz kontrolliert.. Die Interaktivität im Internet wird dank ActionScript, der Programmiersprache von Flash, ideal für dieses Programm gemacht, die Navigation, Spieleentwicklung und andere interaktive Schnittstellen ermöglichen.. Huaying Freeware Download von Huaying (Chinesisch Englisch Wörterbuch) 0 32, Größe 20.. Die alliierten Verteidigungen gegen Bodenangriffe, Bunker und Geschützstellungen sind weniger stark als die Tesla Coils der Sowjets, aber stärker und weniger abhängig von der Macht.. You agree to comply with all applicable laws on corruption including laws prohibiting illegal payments to anyone for a corrupt purpose in relation to these terms.

## **august**

august month, august, augusta national, augusta ga weather, augusta ga, august birthstone, august martin high school, august wilson, august zodiac sign, augusta, augusta national golf club, augusta golf course

1 2 3 Starten Sie ElectriCalm 3D ScreenSaver und tauchen Sie ein in die Welt der schönen und mächtigen Natur.. Hotstar: Hotstar ist eine indische App, die Netflix sehr ähnlich ist, der einzige Unterschied ist, dass einige ihrer Dienste kostenlos sind und für den Rest von ihnen muss maneinige Gebühren bezahlen.. Sofern in Abschnitt 14 nicht anders angegeben, wird Ihr Abonnement automatisch zum jeweils aktuellen Preis verlängert, ausgenommen Werbe- und Rabattpreise.. 0 1 Torrent Crack FL Studio 12 1 3 Gebrochen Mac OS X Download Microsoft Toolkit 2.. Übrigens, wenn ich Konten erstelle, benutze ich immer KeePass und speichere alles, was in das Registrierungsformular eingegeben wurde (und natürlich mache ich regelmäßig Backups).. Die AAA wendet die Schiedsgerichtsregeln auf die Schlichtung aller Streitigkeiten gemäß diesen Bedingungen an, es sei denn, Sie sind Einzelperson und Nutzung der Dienste für den persönlichen Gebrauch oder den Haushalt, in diesem Fall gelten die Verbraucherschlichtungsregeln der AAA (mit Ausnahme von Regeln oder Verfahren, die Sammelklagen regeln oder zulassen).

## **augusto santos silva**

Wenn jedoch aus irgendeinem Grund die Class Action Verzichtserklärung unten im Unterabschnitt 14.. 6 40 votes 57K Downloads PROS: Keine Installation erforderlich, Einfach zu aktivieren und zu deaktivieren, Sie können es mit Widgets anpassen CONS: Etwas instabil Talking Tom Cat 2 Lizenz Kostenloser Download Sprache Englisch Platform windows Tom kommt zurück, um Chaos auf Ihrem Android-Gerät verursachen Allerdings für diejenigen, die Sie sind nicht ausschließlich in Apple und sein Ökosystem investiert, sondern nutzen einfach die Software für das Musik- oder Medien-Management.. Simply select your photos and add them to the slideshow add a custom audio track select great transition effects choose from Hollywood style style painters burn to DVD or create HD video files to any mobile device online.. Sliding Puzzle Komponente für Flash 2 0 someFrogs Download Dieses nützliche Konzert ist eine Macromedia Flash MX 2004 UI Komponente, die als Erweiterung von someFrogs.. Sie dürfen in Verbindung mit den Diensten keine kommerziellen Aktivitäten auf nichtkommerziellen Grundstücken oder Apps oder Aktivitäten mit hohem Volumen ohne die vorherige schriftliche Genehmigung von Oath betreiben tten Zustimmung.. Verwandte Previous macOS High Sierra 13 1 Kostenloser Download Weiter Mac OS X Yosemite.. Diese Informationen umfassen gerätespezifische Kennungen und Informationen wie IP-Adresse, Cookie-Informationen, Mobilgeräte und Werbebotschaften Fiers, Browserversion, Betriebssystemtyp und -version, Informationen zum Mobilfunknetz, Geräteeinstellungen und Softwaredaten.. Wir können nach eigenem Ermessen Gebühren für Ihre Zahlungsmethode erheben oder Gebühren für einige oder alle Ihrer gebührenpflichtigen Dienste mit uns zusammenlegen.. Sie müssen sicherstellen, dass Ihre Kontoinformationen (dh die Informationen, die Sie bei der Registrierung oder beim Abonnieren eines Dienstes angegeben haben) aktuell sind, vollständig, genau und wahrheitsgemäß.. In diesem Handbuch können Sie chinesische Schriftzeichen mit Pinyin eingeben, und Sie können diese andere Anleitung verwenden, um Pinyin-Tonzeichen einzugeben, um das eigentliche Pinyin selbst einzugeben.

## **augusto gomes**

Wir können in einigen Fällen weiterhin eine Zahlungsmethode nach ihrem Ablaufdatum nach unserem Ermessen und vorbehaltlich der Zustimmung des Zahlungsverarbeiters oder der ausstellenden Bank berechnen.. Nichts in den AGB berührt irgendwelche gesetzlichen Rechte, die Ihnen als Verbraucher nach irischem und EU Recht zustehen, die nicht vertraglich geändert werden können oder verzichtete.. Englisch Chinesisch Wörterbuch -180000 Wörter mit menschlicher Stimme Offline Dict HD 1.. In diesem Fall erklären Sie sich damit einverstanden und stimmen zu, dass Google Ihre Nutzung der Dienste ab diesem Zeitpunkt als Anerkennung der Nutzungsbedingungen betrachtet.. Durch die Verwendung von Artisteer können Sie Grafiken bearbeiten und schneiden, Code CSS und XHTML, und Design-Vorlagen für Joomla, Drupal, Blogger, WordPress oder DotNetNuke ohne technische Fähigkeiten.. Dementsprechend, wenn der Vertrag über die Nutzung des Dienstes S gemäß diesen Bedingungen gilt als Verbrauchervertrag gemäß dem Verbrauchervertragsgesetz von Japan, einige der Ausschlüsse und Einschränkungen in Abschnitt 9 dieser Bedingungen gelten nicht für Sie für Haftung aus vorsätzlichen oder grob fahrlässigen Handlungen von Oath.. 0 Lizenz Vollversion Download Sprache Englisch Platform windows Spielen Sie mit diesem niedlichen virtuellen Katzen.. Wenn Sie im Namen des Kontoinhabers (z B als Administrator, Berater, Analyst usw.. Es funktioniert genau wie unter OS X: MaComfort befindet sich in Ihrer Taskleiste, und alles, was Sie tun müssen, um eine Datei schnell zu sehen, ist das Symbol zu markieren und die Leertaste zu drücken.. Sofern Sie und Eid nichts anderes vereinbaren, muss das Schiedsverfahren stattfinden oder die Klage wegen geringfügiger Ansprüche muss in der Grafschaft Ihres Hauptwohnsitzes oder in Santa Clara County, Kalifornien, eingereicht werden.. B Publishern, Werbetreibenden, Messanalytikern, Apps oder anderen Unternehmen Sie dürfen den Quellcode unserer Software nicht zurückentwickeln oder versuchen, den Quellcode zu extrahieren, es sei denn, geltende Gesetze verbieten diese Einschränkungen oder Sie haben uns ausdrücklich schriftlich zugestimmt Erlaubnis.. Auch wenn Skype 5 viele wirklich großartige vom Nutzer angeforderte Funktionen hinzugefügt hat, haben sie den Ball mit einem von fallen gelassen Die wichtigsten Aspekte jeder Software-Anwendung: Benutzeroberfläche (UI).. ) auf ein Konto zugreifen, gelten die Bedingungen für Ihre Aktivitäten im Namen des Kontoinhabers.. We can import payment information you entered during a previous purchase giving you the opportunity to use this payment information when you purchase a new product.. Wir sammeln nicht wissentlich Informationen zu verwenden, die vernünftigerweise dazu verwendet werden können, Kinder unter 13 Jahren ohne vorherige elterliche Zustimmung oder im Einklang mit geltendem Recht zu identifizieren oder zu nutzen.. 2 c kann nicht in Bezug auf einige oder alle Streitfragen vollstreckt werden, dann gilt die Vereinbarung nicht für diesen Streitfall oder einen Teil davon.. Bitte stellen Sie sicher, dass Sie sich mit diesen neuen Regeln vertraut machen, wie sie jetzt geworden sind offiziellen Regelsatz der MechoPirate-Site und werden nun durchgesetzt.. Sie verschenken cs2, Piraterie ihrer aktuellen Version zu reduzieren, und für viele Menschen seine Ganz gut, aber lassen Sie nicht vorgeben, dass seine CS2 besser als CS3 oder eine andere Version ist.. Der Austausch von Garantieleistungen erfolgt vorbehaltlich der Verfügbarkeit von überholten oder neue Ersatzeinheiten.. Führen Sie regelmäßig Scans durch, um nach Malware zu suchen Wenn Sie ein YouTube-Video erstellen, bearbeiten oder einfach haben möchten, müssen Sie alles tun wird ausschneiden und die URL des Videos einfügen und Wondershare wird es für Sie herunterladen.. Wenn Sie mir eine Excel-Datei mit Ihren Daten und senden Englisch: www mjfriendship.. Dies ist ein offensichtlicher Vorteil und Kompatibilitätsfaktor im Vergleich zu ähnlichen Programmen auf dem Markt wie Bluestacks, youwave oder Andy der Android-Emulator.. Auf der rechten Seite der Flachbett ist das Bedienfeld, mit Start-Schalter, Farbe sowie Schwarz-Weiß-Scan-Tasten, ein Schalter für den Wechsel zwischen 8,5 von 11 Normalpapier, 8,5 von 11 Bild Papier, und 4 bis 6 Bild Papier.. Wenn Sie eine Lösung benötigen, die sowohl online als auch offline funktioniert, ist das Ausführen von IE in VirtualBox mit einer freien VM immer noch eine großartige Lösung, da es IE spezifisch in eine VM auf dem Mac herunterlädt, aber für die meisten gelegentlichen Benutzer oder zu Testzwecken wahrscheinlich Es ist nicht notwendig, eine vollständige virtuelle Maschine zu haben, wenn Sie stattdessen diesen Remote-Ansatz verwenden können.. Ich habe jedoch festgestellt, dass durch das Ausführen der AutoUpdateUtility im

Sekonic-Ordner, der bei der Installation der DTS-Software erstellt wird, die Auto-Update-Version eine noch neuere Version der Software heruntergeladen hat, mit der ich eine Verbindung zum Messgerät herstellen konnte Übertragen Sie das Profil, das ich erstellt habe.. Als ich jedoch Ext2IFS 1 11a (um meine Linux-Partition zu sehen) installierte und neu startete, war ich in der Lage, das IFS-Control-Panel-Dienstprogramm zu verwenden, um Mac- und Linux-Partitionen einen Laufwerksbuchstaben zuzuordnen.. 5 84 Stimmen 48K Downloads Mac Free Screen Record er 6 8 8 8 Lizenz Kostenloser Download Sprache Englisch Platform mac Eine kostenlose, aber robuste Screen Recording Software für Ihren Mac.. Sofern nicht anders angegeben und Sofern Sie Ihr Abonnement nicht vor Ablauf der kostenlosen Testversion kündigen, werden die regelmäßigen Abonnementgebühren nach Ablauf der kostenlosen Probezeit zum jeweils gültigen Satz berechnet und werden weiterhin in Rechnung gestellt, bis das Abonnement gekündigt wird.. Diese Rollen umfassen George Takei, Jonathan Pryce und Tim Curry als die Führer jeder Fraktion, sowie andere Prominente wie David Hasselhoff und Jenny McCarthy Charaktere.. 3 Kostenloser Download Lassen Sie eine Antwort Antworten abbrechen Ihre E-Mail-Adresse wird nicht veröffentlicht werden.. 3 Sie können auch Ihre Website ändern Hd Motion Picture Clips in attraktive Bilder.. Die Software für Mac herunterladen Nachdem Sie auf den Link geklickt haben, wird das Installationsprogramm auf Ihrem Computer im DMG-Format heruntergeladen, welches Format von einem Mac-Computer unterstützt wird.. Diese Datenschutzerklärung soll Ihnen helfen zu verstehen, welche Informationen Eid, seine Partner und sein Haus globaler Marken (Eid, uns, unser oder wir) sammeln, warum wir es sammeln und was wir damit machen In solchen Fällen stimmen Sie und Eid zu, sich der persönlichen Gerichtsbarkeit der Gerichte in der Grafschaft New York, New York oder dem südlichen Distrikt von New York zu unterwerfen, und stimmen zu, auf alle Einwände gegen die Ausübung der Gerichtsbarkeit zu verzichten die Parteien von solchen Gerichten und Gerichtsstand in solchen Gerichten.. 7 mit der Windows 8-Schnittstelle, ohne zu warten, bis Microsoft 7 Installation überhaupt, wenn Sie einen Blick auf das neue Windows.. EINFACHE, LEISTUNGSFÄHIGE MODELLIERUNG Modellieren Sie jede Person, jeden Ort oder jedes Ding 3ds Max ist eine Modellierungssoftware für Künstler, die eine Reihe von Umgebungen und detaillierten Zeichen erstellen möchten.. Sie gewährleisten und gewährleisten, dass Sie: (1) keine verbotene Partei sind, die in einer Exportausschlussliste der Regierung aufgeführt ist (siehe z.. Mai 2018 beginnen Zu den weiteren bemerkenswerten Funktionen gehören das Sperren von Skripts, um Änderungen an bestimmten Teilen zu verhindern, die Verfolgung von Zeichen, die Unterstützung von Revisionen, die Erstellung von Titelseiten, eine Namensdatenbank.. Melden Sie sich am Google-Thema an und wählen Sie APP-PASSWÖRTER (Sie müssen sich erneut anmelden, um sicherzustellen, dass Sie es wirklich sind).. 7 168 Bewertungen 65K Downloads PROS: Spaß Charakter, Amüsante Stimme Repeater, Aufnehmen von Videos Ihrer Interaktionen CONS: Begrenzte Aktionen, Nur ein Zeichen Mosaic Beta 1 Lizenz Kostenloser Download Language Engli sh Plattform-Fenster Bringen Sie die Windows 8-Schnittstelle zu Ihrem Computer.. Oath darf diese Bedingungen und alle Richtlinien und anderen Dokumente frei zuweisen darin (einschließlich aller Rechte, Lizenzen und Verpflichtungen darunter) vollständig oder teilweise und ohne vorherige Ankündigung, aus welchem Grund auch immer, einschließlich zum Zwecke der internen Umstrukturierung (zum Beispiel Fusionen oder Liquidationen) aufgenommen oder erwähnt werden.. Ich habe es seit über 5 Jahren verwendet Ausgezeichnete Software Ich benutze es seit über 5 Jahren und jetzt hat es Milliarden Dollar Themler beigetreten, was es am 13.. Hauptmerkmale: Aufzeichnung direkt zu MOV, MP4, M4A und anderen Formaten Nur Video und Audio oder Audio aufzeichnen.. von Amazing Share ist ein Bildschirmaufnahmeprogramm für Mac, mit dem Sie aufnehmen können.. In solchen Fällen stimmen Sie und Eid zu, sich der persönlichen Gerichtsbarkeit der Gerichte in der Provinz Ontario zu unterwerfen und stimmen zu, auf jegliche zu verzichten und alle Einwände gegen die Ausübung der Gerichtsbarkeit über die Parteien durch solche Gerichte und an einem Veranstaltungsort in solchen Gerichten.. Diese Richtlinie gilt für Marken, Websites, Apps, Werbedienstleistungen, Produkte, Dienstleistungen oder Technologien (wir bezeichnen diese gemeinsam als Dienste.. Die SlidingPuzzle-Komponente kann jedes externe Bild rendern (JPEG, SWF und Formate unterstützt) (Macromedia Flash) Datei oder irgendein Symbol in der Flash-Bibliothek als Schiebepuzzle.. Zeichnen Sie Ihre Mac Skype Telefonanrufe Wichtige Kompatibilitätsprobleme für Skype 5.. Wenn der kostenpflichtige Service ein Produkt eines Drittanbieters enthält zu verstehen und zuzustimmen, dass der Kauf und die Nutzung des Dienstes auch den Nutzungsbedingungen und der Datenschutzrichtlinie des Drittanbieters unterliegen, die Sie beachten sollten bevor Sie ihnen zustimmen.. Sie gewährleisten und garantieren, dass Sie: (1) keine verbotene Partei auf Exportausschlusslisten sind (siehe zB); (2) die Dienste nicht erneut ausführen oder nutzen, um Software, Technologie oder andere technische Daten an verbotene Parteien oder Länder zu übertragen; und (3) die Dienste nicht für militärische Zwecke, Nuklearwaffen, Raketen, chemische oder biologische Waffen verwenden oder andere Aktivitäten durchführen, die die Dienste betreffen, die gegen die Export- und Importgesetze der USA verstoßen.. 31 Build 3 Mit Crack 2018 WYSIWYG Web Builder 14 Mit Crack Wondershare Video Converter Crack Keygen Und Serial Keys Hirens BootCD PE 1.. Mit Werkzeugen zur Formung und Definition bietet sie auch Dateiformatkonvertierung, Objektreinigung, Druckfunktionen und Polygon Cruncher, ein Muss in Polygon-Optimierung.. Wir waren überrascht, dies zu erfahren, obwohl sich das Gesetz im Laufe der Zeit entwickelt und nicht gilt, wenn Sie Aufnahmen in einem Cloud-Dienst außerhalb der EU speichern.. 5 16 Lizenz Testversion Download Sprache Deutsch Platform mac Zeichnen Sie Ihre Mac Skype Anrufe auf.. Sie können suchen nach: Chinesisch, mit internationalen Tastaturen Pinyin Englisch oder Französisch Hua bedeutet China, Ying bedeutet Held, Elite.. ), Dias zeigen, Konvertierung und Drucken Markerless Motion Capture Software-Tool

verfolgt 3D menschliche Körperbewegungen und produziert.. Wenn jedoch aus irgendeinem Grund die unten in Abschnitt 14 3 c dargelegte Class Action Waiver nicht in Bezug auf einige oder alle des Streitfalls durchgesetzt werden kann, dann die Vereinbarung Schlichtung gilt nicht für diesen Streitfall oder einen Teil davon.. 2018 Google Datenschutzerklärung Google Play Nutzungsbedingungen Afrikaans dansk Deutsch eesti Englisch Englisch (Indien) espaol espaol (Latinoamrica) Filipino franais franais (Kanada) hrvatski Indonesien italiano latvieu lietuvi magyar Melayu Nederlands English Portugus portugus portugus (Brasil) romn slovenina slovenina suomi svenska Ting Vit Türke etina () () () English (United Kingdom) Hilfe durchsuchen Centre.. Insgesamt denke ich bin zufrieden mit dem neuen Quicken 2015, aber wie immer gibt es andere Dinge, die für den Anwendung in der nahen Zukunft, vor allem die Vermögenswerte und Investitionen, wie das ist eine Frage der einfachen Übertragung der Details aus dem iMac in die Cloud auf das iPad.. Sie erhalten möglicherweise keine Benachrichtigungen, wenn Sie gegen die Nutzungsbedingungen verstoßen, indem Sie unbefugt auf die Dienste zugreifen, und Sie erhalten alle Benachrichtigungen, die bei einem autorisierten Zugriff auf die Dienste zugestellt worden wären.. Canon PIXMA MG4220 Setup-Handbuch und Software Canon PIXMA MG4220 Setup-Handbuch und Software Canon PIXMA MG4220 Wireless-Setup Drucker, IJ Setup, Installationshandbuch und Scanner Software Treiber-Download.. Sie werden dann nach MacDrive Pro Aktivierungscode gefragt, füllen Sie diesen Code: WWWWWRWW-WWWRWWWW-WRWWWWWR Und dann sollte es eine Benachrichtigung über die erfolgreiche Aktivierung geben.. Internet Explorer Platform Preview 2 Verwenden Sie den Internet Explorer auf dem Mac mit ie4Mac Werbung Werbung Über uns Softonic Info Help.. Für Eid Produkte oder Dienstleistungen, die sind Diese Datenschutzerklärung gilt für alle Produkte und Dienste, die am 25.. Dies ist definitiv eine lohnende Veröffentlichung Das ist es, was Windows-Nutzer seit Jahren genießen und Nutzer ihre Apps endlich ohne sie nutzen können jegliche Ablenkung durch den Hintergrund von OS X.. Canon USA, Inc Ein Canon Park Melville, NY 11747 USA Dies ist der Treiber Canon Canon MG3200, Canon PIXMA MG3240, Canon PIXMA MG3250, Canon PIXMA MG3270 OS Kompatibilität Windows XP, Windows Vista, Windows 7, Windows 8, Windows 8.. Die AAA wird die Schiedsgerichtsregeln für alle Streitigkeiten gemäß diesen Bedingungen anwenden, es sei denn, Sie sind eine Einzelperson und nutzen die Dienste für den persönlichen oder privaten Gebrauch.. Wenn Ihnen ein minimaler Augenschmaus für Ihre Taskleiste gefällt, lesen Sie das Programm Slick 7 Stacks oder verwenden Sie Standalone Stapeln Sie, um nicht nur Anwendungen zu starten, sondern durchsuchen Sie Ihr Dateisystem mit Popup-Navigation, die an Ihre Taskleiste angeheftet werden kann.. Spektakuläre Fortsetzung dieses erstaunliche Action-Spiel Max Payne 2: Der Fall von Max.. Obwohl diese Schnittstelle den Arbeitsbereich bei der vollständigen Bereitstellung etwas kleiner erscheinen lässt, können Sie die Größe mit einer Option minimieren in der Symbolleiste für den Schnellzugriff.. Wir können Inhalte, die gegen die Nutzungsbedingungen oder geltende Gesetze oder Vorschriften verstoßen, entfernen und deren Anzeige verweigern.. In solchen Fällen stimmen Sie und Eid zu, die persönliche Zuständigkeit der Gerichte innerhalb Irlands zu unterwerfen, und stimmen zu, alle Einwände gegen die Ausübung der Gerichtsbarkeit über die Parteien durch solche Gerichte und zu verzichten Der Ort, an dem sich solche Gerichte befinden.. Sie stimmen zu, dass, wenn Sie den gebührenpflichtigen Dienst vor dem Ende der Widerrufsfrist beginnen, Sie für alle Gebühren bis zum Zeitpunkt der Stornierung verantwortlich sind.. ) auf ein Konto zugreifen, gelten die Bedingungen für Ihre Aktivitäten im Namen von der Kontoinhaber.. im Jahr 2014 hat es 3 731 Downloads erhalten, und letzte Woche wurde es 7 3 Stimmen heruntergeladen 2K Downloads Talking Tom Cat für Windows 1.. 1, Windows, Mac, Mac OS X, Linux Sie dürfen den Quellcode unserer Software nicht zurückentwickeln oder versuchen, den Quellcode zu extrahieren, es sei denn, geltende Gesetze verbieten diese Einschränkungen oder Sie haben unsere ausdrückliche schriftliche Genehmigung.. Sicher, das CS2 ist ziemlich alt und für einige könnte es veraltet sein, wie es im Jahr 2005 gestartet, aber wenn Sie nicht die neuesten Versionen von Tools wie Adobe Photoshop oder Premiere Pro benötigen, könnten Sie sehr zufrieden mit den fast 8 Jahren sein alte Ausgabe, vor allem, dass es immer noch viel besser als viele kostenlose Tools.. Wir teilen keine Informationen, die Sie persönlich identifizieren (personenbezogene Daten sind Informationen wie Name oder E-Mail-Adresse) mit diesen Partnern, z.. Im Gegensatz zu anderen Versionen des Spiels, Red Alert 3 beinhaltet eine Marine-Komponente, die Aktion zu tun das Meer, obwohl Seekrieg zusammen mit den traditionellen Kampfformen von den vorherigen Spielen.. Die meisten davon Dateien sind Property-List-Dateien, die in plist enden, die durch Ausführen von plutil -p NAME-OF-FILE.. Sofern in Ihrem Land nicht anders angegeben, können wir ohne Vorankündigung Funktionalitäten hinzufügen oder entfernen Funktionen, erstellen neue Grenzen für die Dienste oder vorübergehend oder dauerhaft unterbrechen oder stoppen einen Dienst.. Lernen Sie die Grundlagen Erfahren Sie, wie Sie sehen, was Sie lieben, wo auch immer Sie sind.. Sie dürfen den Quellcode unserer Software nicht zurückentwickeln oder versuchen, den Quellcode zu extrahieren, es sei denn, geltende Gesetze verbieten diese Beschränkungen oder Sie haben unser ausdrückliches Recht tten Erlaubnis.. Diese Software ist verfügbar für Benutzer mit dem Betriebssystem Windows 98 und.. Wenn and unless you unsubscribe before the free trial regular subscription fee is then calculated at the end of the free trial period valid and will continue to be charged before the subscription has been canceled.. europa euLexUriServLexUri (01): EN: HTML In Ihrem Wohnsitzland (oder wenn ein Unternehmen, Ihre Hauptniederlassung) oder in Santa Clara County, Kalifornien, hat das Schiedsgericht Ihren Streitfall entsprechend den Anforderungen des Small Claims Court gestellt. e10c415e6f